# Eine Schnelleinführung in XPath

Michael Dienert

21. Oktober 2010

## 1 xml-Dokumente in Baumdarstellung

Mit XPath lassen sich bestimmte Teile eines xml-Dokuments selektieren. Dabei wird das xml-Document als Baum betrachtet. Dabei tauchen die Elemente des xml-Dokuments als Knoten im Baum auf. Die wichtigsten Knotentypen sind

- Wurzelknoten
- Elementknoten
- Textknoten
- Attributknoten

Ferner gibt es noch:

- Namensraumknoten
- Processing-Instruction-Knoten
- Kommentarknoten

## 2 Lokalisierungspfade

Um nun bestimmte Knoten eines xml-Dokuments auszuwählen, gibt man einen Lokalisierungspfad an.

Die Teile eines Lokalisierungspfads werden Lokalisierungsschritte genannt. Die einzelnen Lokalisierungsschritte eines Pfads werden mit dem Zeichen "/" getrennt.

Wie auch bei Pfaden eines Dateisystems, gibt es absolute und relative Lokalisierungspfade.

### 3 Lokalisierungsschritte

Die Lokalisierungsschritte sind so aufgebaut:

```
Achsenname:: Knotentest[Prädikat]
```
#### 3.1 Achsennamen

Mit den Achsennamen kann man bestimmte Teile eines Baums auswählen. Insgesamt gibt es 13 Achsen.

- ancestor : alle Vorfahren des aktuellen Knotens.
- ancestor-or-self
- attribute : alle Attribute des aktuellen Knotens, wenn dieser ein Element ist.
- child : die wichtigste Achse. Wählt alle *direkten* Nachfahren des aktuellen Knotens aus.
- descendant : alle Nachfahren des aktuellen Knotens
- descendant-or-self
- following : alle Nachbarn, die *nach* dem aktuellen Knoten stehen
- following-sibling : alle nachfolgenden Geschwister des aktuellen Knotens
- namespace
- parent : der Elternknoten
- preceding : alle Nachbarn, die *vor* dem aktuellen Knoten stehen.
- preceding-sibling : alle vorausgehenden Geschwister
- self : der aktuelle Knoten selbst

#### 3.2 Knotentest

Mit dem Knotentest wird überprüft ob:

- 1. ein Knoten einen bestimmten *Namen* hat
- 2. und ob ein Knoten mit dem Knotentyp der gewählten Achse übereinstimmt. Zur Erinnerung: die Knotentypen sind in Kap.1 aufgeführt. Verwendet man im Knotentest als Namen einen "\*", werden alle Knoten ausgewählt, die dem Knotentyp der Achse entsprechen.
- 3. verwendet man statt des Namens eine *Knotenfunktion* kann man bestimmte Knotentypen selektieren. Wichtige Knotenfunktionen sind:
	- $\bullet$  text() für Textknoten
	- node() für beliebige Knotentypen

#### 3.3 Prädikat

Prädikate stehen in eckigen Klammmern und dienen als zusätzliche Filter, um die Knotenmenge weiter einzuengen.

#### 3.4 Abgekürzte Schreibweise

Folgende Abkürzungen sind bei Xpath-Angaben erlaubt:

- child-Achse : Da die child-Achse die am häufigsten verwendete Achse ist, kann child:: einfach weggelassen werden. Aus child::autor/child::titel wird somit autor/titel
- alle Elemente selektieren : Oft kommt es vor, dass man alle Elemente eines Dokuments selektieren möchte, egal auf welcher Baumebene sie stehen. Das kann man mit dem Ausdruck /descendant-or-self::node() lösen. Dieser lange Ausdruck kann durch // ersetzt werden. // darf am Anfang oder innerhalb eines Lokalisierungspfads einsetzen. Steht es am Anfang, werden alle Elemente des Dokuments selektiert, innerhalb eines Pfads werden alle Elemente ab dem Auftreten von // selektiert:

/descendant-or-self::node() = //

aktuellen Knoten selektieren : Wie im Dateisystem auch, selektiert der Punkt (.) den aktuellen Knoten:

 $/self::node() = .$ 

die Elternknoten selektieren : Die Übereinstimmung mit Dateisystemen geht noch weiter: zwei Punkte (..) selektieren den Elternknoten also:

 $\sqrt{parent::node()} = ...$ 

Attribute selektieren : Dieser Achsenausdruck für Attribute wird mit  $@$  abgekürzt:

```
attribute:: = @
ausgewählt.
```
Test auf Position : Das Prädikat

```
autor[position()=5]
```
kann durch

autor[5] abgekürzt werden.

## 4 Ein Beispiel

Selektieren des Passworts des Benutzers 'michael':

```
<?xml version="1.0" encoding="UTF-8"?>
<passwd>
    <user>
        <username>oliver</username>
        <password>becker</password>
    </user>
    <user>
        <username>michael</username>
        <password>neu</password>
    </user>
    <user>
       <username>alfred</username>
        <password>mad</password>
    </user>
</passwd>
```
Eine von vielen Möglichkeiten wäre:

```
/child::passwd/
  child::user/
     child::username[text()='michael']/
        following-sibling::password/
           child::text()
```
# A Ubungsaufgaben ¨

- 1. (a) Wähle das Wurzelelement aus.
	- (b) Wähle alle Kinder des Wurzelelements aus, die ccc-Elemente sind

```
( beispiel1.xml ).
```

```
<aaa>

  <ccc/

  <ddd>

  </ddd>
  rac{1}{2}</aaa>
```
2. Wähle alle Kinder von ddd-Elementen aus, die bbb-Elemente sind. Die ddd-Elemente sollen ihrerseits Kinder des Wurzelelements sein ( beispiel2.xml ).

```
<aaa>

  <ccc>

  \langle/ccc>

  <ddd>

    <aaa/</ddd>
  <ccc/</aaa>
```
3. Wähle im Dokument alle bbb-Elemente aus. Der Lokalisierungspfad soll dabei mit ' // ' beginnen. Welchem Ausdruck entspricht ' // ' ( beispiel3.xml)?

```
<aaa>

  rac{1}{2}
  <ddd>

  </ddd>
  rac{1}{2}<ddd>

     </ddd>
  \langle/ccc>
</aaa>
```
4. \* - selektiert Elementknoten

text() - selektiert Textknoten

node() - selektiert Text- und Elementknoten

- (a) Wähle alle Elementknoten (keine Textknoten!) aus, die Kinder des durch den Pfad /aaa/ccc/ddd gegebenen Kontexts sind.
- (b) Nun sollen nur alle Textknoten ausgewählt werden, die Kinder des Kontexts sind.
- (c) Schliesslich sollen alle Kindsknoten des Kontexts gewählt werden.
- (d) Wähle alle bbb-Elemente aus, die drei Vorfahren haben.
- (e) Wähle alle Elemente des Dokuments aus.
- (f) Wähle den gesamten Text des Dokuments aus.
- $(g)$  Wähle das gesamte Dokument aus.
- (h) Wähle alle aaa- und eee-Elemente aus

Datei: beispiel4.xml .

```
<aaa>
   <ggg>
      <ddd>

         <eee/>
         <fff/>
      </ddd>
   </ggg>
   <ccc>
      <ddd>

         <eee>
            <zzz/>
         </eee>
         <fff/>
      </ddd>
   \langle/ccc>
   <ccc><bbb>
         <bb/>>bb>

         </bbb>
      \langle/hhh>
   \langle/ccc>
</aaa>
```
- 5. (a) Wähle das erste bbb-Kind des aaa-Elements aus.
	- (b) Wähle das letzte bbb-Kind des aaa-Elements aus.

( beispiel5.xml ).

```
<aaa>

</aaa>
```
- 6. (a) Wähle alle ' pid '-Attribute aus.
	- (b) Wähle alle Elemente aus, die ein ' aid '-Attribut haben.
	- (c) Wähle den Text aller Elemente aus, die ein ' aid '-Attribut haben.
	- (d) Wähle den Text aller Elemente aus, deren ' pid '-Attribut den Wert 2 hat.
	- (e) Wähle alle Elemente aus, die irgendein Attribut haben.
	- (f) Wähle alle Elemente aus, die überhaupt kein ein Attribut haben.
	- (g) Wähle alle bbb-Elemente aus, deren Attribut ' pid ' den Wert '2' hat.
	- (h) Nun wähle den Text innerhalb des Elements aus.
	- (i) Wahle alle Artikel der Warengruppe 'io' aus. Leerzeichen vor oder nach ¨ dem Attributswert sollen dabei ignoriert werden.

```
( beispiel6.xml ).
```

```
<aaa>
  <bbb pid = "1">alfred</bbb>
   show pid = "2">hans</bbb>
   and = 100 <b>7</b> maus <b>6</b> and = 101">hund</bbb>
   <bbb gruppe = "io">tastatur</bbb>
   <bbb gruppe = " io">maus</bbb>

</aaa>
```
7. (a) Wähle alle Elemente aus, die genau 2 bbb-Kinder haben.

(b) Wähle alle Elemente aus, die genau 2 Kinder beliebigen Typs haben haben.

```
( beispiel7.xml ).
```

```
<aaa>
  \langleccc\rangle

  \langle/ccc>
  <ddd>

  </ddd>
  <eee>
     <ccc/><ddd/>
  </eee>
</aaa>
```
- 8. Aufgaben mit den Funktionen name() , starts-with() und contains()
	- (a) Wähle alle Elemente mit dem Namen bbb aus.
	- (b) Wähle alle Elemente aus, deren Namen mit dem Buchstaben 'b' beginnt.
	- (c) Wähle alle Elemente aus, deren Namen den Buchstaben 'c' enthält.

( beispiel8.xml ).

```
<aaa>

  </bcc>
  <ddb>

  </ddb>
  <bec>
    rac{c}{c}<dbd/</bec>
\langleaaa>
```
9. Aufgaben mit der Funktion string-length()

- (a) Wähle alle Elemente aus, deren Namen drei Buchstaben hat.
- (b) Wähle alle Elemente aus, deren Namen weniger als drei Buchstaben hat.
- (c) Wähle alle Elemente aus, deren Namen mehr als vier Buchstaben hat.

( beispiel9.xml ).

```
<aaa>
   <cccc/>\langle dd \rangle<eee/>
   <ffffffff/>
   <gggg/>
</aaa>
```
- 10. Aufgaben mit div, mod, floor(), ceiling()
	- (a) Wähle jedes dritte bbb -Element aus.
	- (b) Wähle das mittlere oder die beiden mittleren bbb -Elemente aus

```
( beispiel10.xml ).
```
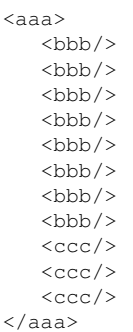

# B Lösungen der Aufgaben

- 1. (a) /aaa
	- (b) /aaa/ccc
- 2. /aaa/ddd/bbb
- 3. //bbb
	- ' // ' entspricht der Achse /descendant-or-self::node()
- 4. (a)  $/a$ aaa/ccc/ddd/\*
	- (b) /aaa/ccc/ddd/text()
	- (c) /aaa/ccc/ddd/node()
	- (d)  $/\star/\star/\star/bbb$
	- (e)  $//*$
- (f)  $//text()$
- $(g)$  //node()
- (h) //aaa | //eee
- 5. (a) /aaa/bbb[1]
	- (b)  $/aaa/bbb[last()]$
- 6. (a) //@pid
	- (b)  $// * [0aid]$
	- (c)  $//*[0]$  (dext()
	- (d)  $//*[@pid=2]/text()$
	- (e)  $// * [@ *]$
	- (f)  $// *[not(\&*)]$
	- (g) //bbb[@pid=2]
	- (h) //bbb[@pid=2]/text()
	- (i)  $//bbb[normalize-space(\mathcal{C}qruppe) = 'io']/text()$
- 7. (a)  $// * [count (bbb) = 2]$ (b)  $// * [count (*) = 2]$
- 8. (a)  $//\star$  [name () = 'bbb'] ist dasselbe wie //bbb
	- (b)  $//*[starts-with(name(), 'b')]$
	- (c)  $// * [contains(name(), 'c')]$
- 9. (a)  $// * [string-length(name()) = 3]$ 
	- (b)  $//*[string-length(name()) < 3]$
	- (c)  $//*[string-length(name()) > 4]$

```
10. (a) //bb[position() mod 3 = 0](b) //bbb[position() = floor(last() div 2 +0.5)]or position() = ceiling(last() div 2 +0.5)]
```
# C Quellen

http://www.zvon.org/xxl/XPathTutorial/General\_ger/examples.html